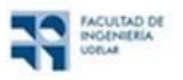

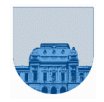

# **PRACTICO Nº 6**

#### **Introducción**

El objetivo de este práctico es practicar en la creación e invocación de scripts y funciones en Octave, mostrando las principales diferencias entre ambos.

#### **Ejercicio 1**

Considere los siguientes programas:

```
parte1.m:
% script
a=a+2;b=b+4;c=a+b;parte2.m:
             % funcion
            function [a,b]=parte2(x, y, z)
            x=(y+z)/2;c=x+y;a=c;
             b=y+z;principal.m:
                                                % principal
                                                a=4;b=6;c=2;parte1;
                                                a=c;
                                                [c,b]=parte2(a,b,c);
```
Si ejecutamos desde la línea de comandos del Octave el script llamado *principal*, ¿cuáles son los valores finales de las variables *a*, *b* y *c*?

#### **Ejercicio 2**

Considere los siguientes programas:

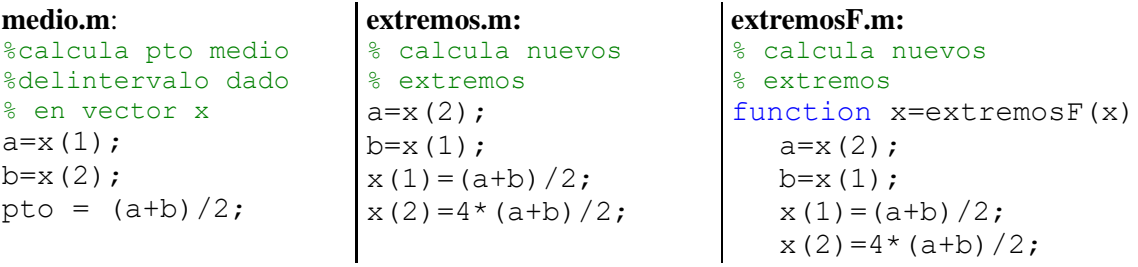

Luego de copiar los programas ejecute desde la línea de comandos las siguientes instrucciones:

```
x=[3,15]extremos;
medio;
pto
```
y ahora las siguientes:

```
x=[3,15]extremosF(x);
medio;
pto
```
¿Cómo explica la diferencia encontrada al calcular el punto medio del intervalo?

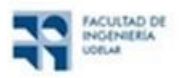

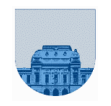

## **Ejercicio 3**

El siguiente algoritmo no se comporta como está especificado, encuentre el problema y corríjalo.

```
% Función mayor(x) devuelve el mayor de los elementos
% del vector x el cual puede estar desordenado
function maximo = mayor(x)n =length(x);
maximo=x(1);for i=2:n
    if x(i) > x(i-1)maximo = x(i); end
end
```
## **Ejercicio 4**

- a) Escriba una función *agregarf* que agregue F nuevas filas a una matriz, rellenas con el número X.
- b) Escriba una función *agregarc* que agregue C nuevas columnas a una matriz, rellenas con el número X.
- c) Escriba una función *agregarfc* que agregue F nuevas filas y C nuevas columnas a una matriz, rellenas con el número X.

## **Ejercicio 5**

Escriba una función *pertenece* que encuentre el número X en una matriz de MxN elementos. En caso de encontrarlo, la función debe retornar dos valores con la posición i, j de la primera aparición del elemento en la matriz. En caso de no encontrarlo, la función debe retornar ambos valores en cero.

**Nota:** la búsqueda se debe realizar por filas.

## **Ejercicio 6**

Escribir la función *reverso* que toma como parámetro un vector v y devuelve un vector con los mismos elementos pero en orden inverso.

Ejemplo:

```
>> w = reversion([2 5 6 1 3 7])w = [7 \ 3 \ 1 \ 6 \ 5 \ 2]
```
## **Ejercicio 7**

Se dispone de una función *en\_intervalo* que recibe un número **valor** y dos números **inicio** y **fin**, devolviendo 1 si valor pertenece al intervalo [**inicio**,**fin**] y 0 en caso contrario.

Escriba una función *cantidad\_en\_intervalo* que reciba un vector **v\_in** y dos números **inicio** y **fin**, y devuelva la cantidad de elementos de **v\_in**, comprendidos en el intervalo [**inicio**,**fin**].

Sugerencia: Utilice la función *en\_intervalo* dentro de la función *cantidad\_en\_intervalo*.

#### **Ejercicio 8**

Se dispone de una función *es\_primo* que dado un entero devuelve 1 si el mismo es primo y 0 en caso contrario.

a) Escribir una función *listar\_primos* que dados dos valores **a** y **b** devuelva un vector conteniendo los números primos comprendidos en el intervalo [**a**,**b**].

b) Escribir una función *expresar\_como\_suma* que dado un número entero **x** devuelva dos enteros primos **a** y **b** tal que  $x = a+b$ . De no existir a y b que cumplan tal propiedad, la función debe devolver a y b en -1.

Nota: Para la implementación en Octave se sugiere usar la función *isprime* que ya viene incluida en Octave.

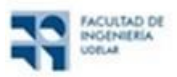

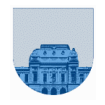

#### **Avanzados Ejercicio 9**

El programador del siguiente algoritmo cometió un error, identifíquelo y corríjalo. Este algoritmo ordena un vector de números de menor a mayor.

```
% ordena un vector
function x=ordenar(x)
n=length(x); %obtengo largo del vector
for i=1:n-1
   for i=i+1:nif x(i) > x(j) %intercambiar valores
         x(j) = x(i);x(i) = x(i); end
    end
end
```
## **Ejercicio 10**

Escriba una función *traza* que calcule la suma de los elementos de la diagonal de una matriz de tamaño NxN.

## **Ejercicio 11**

Hay una sola opción correcta por cada pregunta

- 1. Indique cuál de las siguientes afirmaciones es verdadera:
	- a. en un *script* el alcance de las variables es local, mientras que en las funciones es global
	- b. tanto los *scripts* como las funciones tienen alcance global para sus variables
	- c. en un *script* el alcance de las variables es global, mientras que en las funciones es local
	- d. Ninguna respuesta es verdadera
- 2. ¿Cuál es el resultado del *script* de *Octave* del recuadro?
	- a.  $x = 1, y = 5$
	- b. da error, porque está mal usada la sentencia de asignación
	- c.  $x = 5, y = 4$
	- d. Ninguna respuesta es verdadera
- 3. Dada la función del recuadro, indique qué algoritmo implementa:
	- a. a\*b
	- b. a\*a
	- c. a/b
	- d. Ninguno de los anteriores

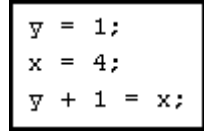

function  $y = incognita(a, b)$  $y = 0;$ for i=1:b  $y = y + a;$ end